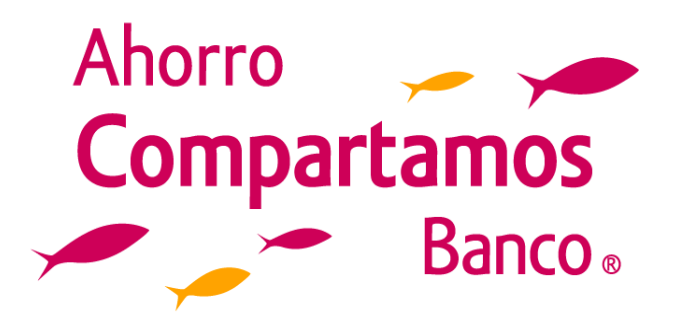

## **Guía rápida Estado de cuenta por Correo Electrónico**

- 1. Para recibir tu estado de cuenta en tu correo electrónico, debes solicitar el registro al servicio en cualquier Oficina de Servicios o Sucursal. Es completamente gratis y cada mes recibes en automático tu estado de cuenta digital
- 2. Al recibir el correo con tu estado de cuenta **da doble clic** para descargar el documento adjunto, a continuación mostramos un ejemplo de como se ve el archivo en el correo electrónico.

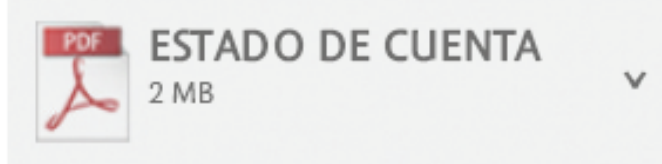

descargar Guardar en One Drive - Compartamos Banco

a) Si tu apellido no tiene al menos 4 letras se completa con una **"x"**

**3. Ingresa tu contraseña**, recuerda que esta formada por tu año de nacimiento a 4 dígitos y las 4 primeras letras de tu apellido en minúsculas.

> Ejemplo: Nombre: Ana Sanchez Año de Nacimiento: 1998

**Contraseña:1998sanc**

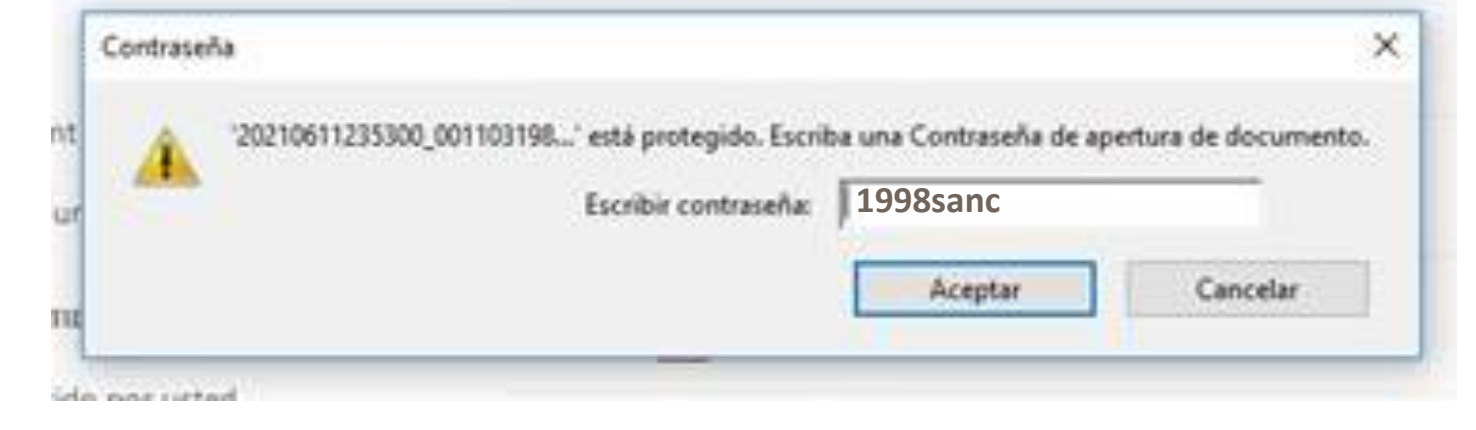

## **Consideraciones**

Ejemplo:

- Nombre: Mercedes Roa
- 

Año de Nacimiento: 1996

## **Contraseña:1996roax**

- b) Cuando tu apellido sea **compuesto** y tenga espacios se debe considerar así
	- Ejemplo:
	- Nombre: Vicente del Bosque
	- Año de Nacimiento: 1991

**Contraseña:1991delb**

**4. ¡Listo!** Ahora puedes descargar tu estado de cuenta y conocer la información de tus **Cuentas Compartamos.**

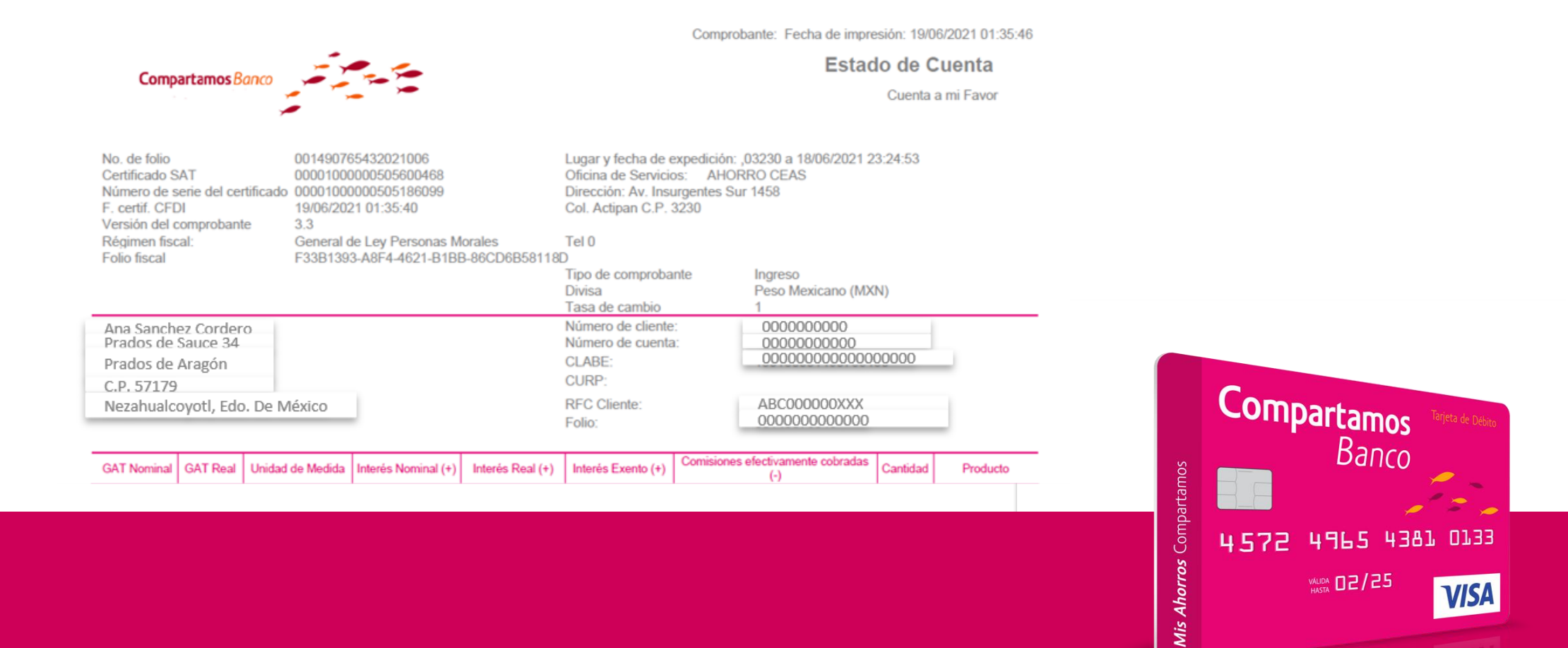